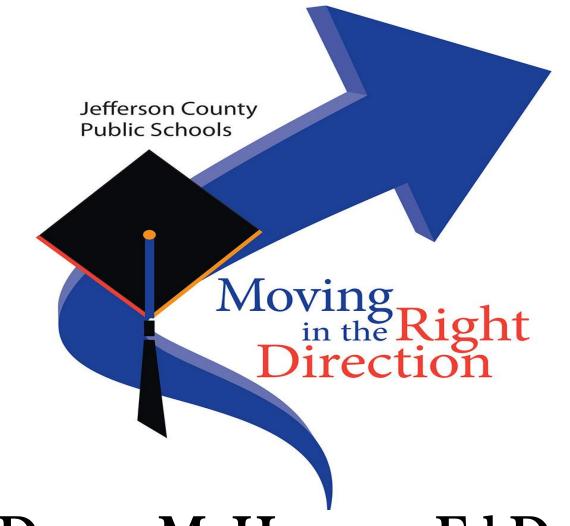

Donna M. Hargens, Ed.D. Superintendent May 12, 2014

### JCPS Behavior Dashboard

- Collaborative effort between multiple departments (Research, ECE, Student Response Team)
- Provides information current through the prior school day
- Data presented from a high, summative level down to a very detailed level
- Secure so that district & school personnel see only what they need to see

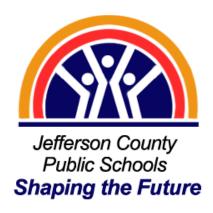

### **District Behavior Summary Dashboard Report**

Tracks Suspensions, STOP, & ISAP by Area, by School

Filters give District-Level personnel flexibility to focus on specific groups

Discipline Summary Report

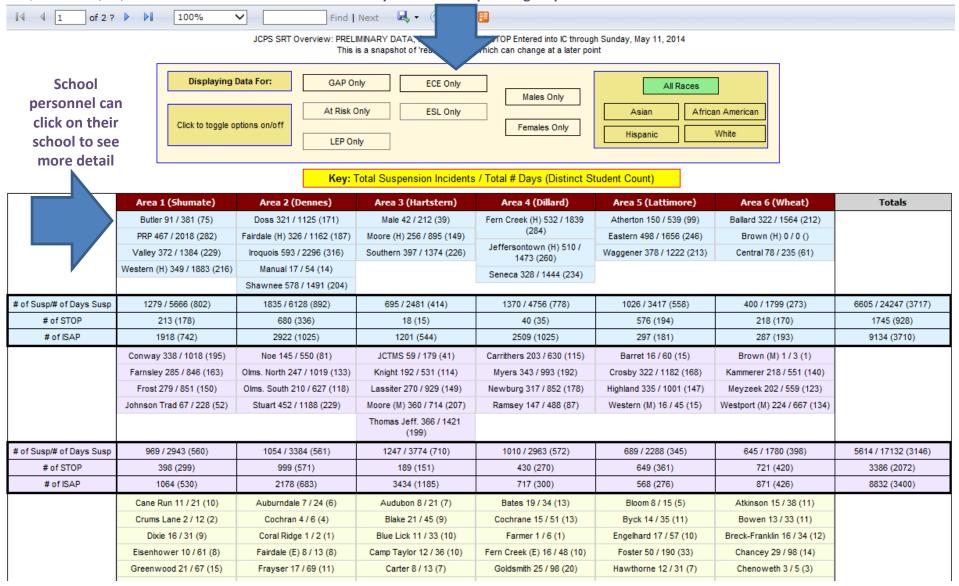

# District Behavior Detail Dashboard Report Detailed Drill-Through of the District Summary Report

#### DISCIPLINE DETAIL REPORT FOR SCHOOL YEAR 12-13

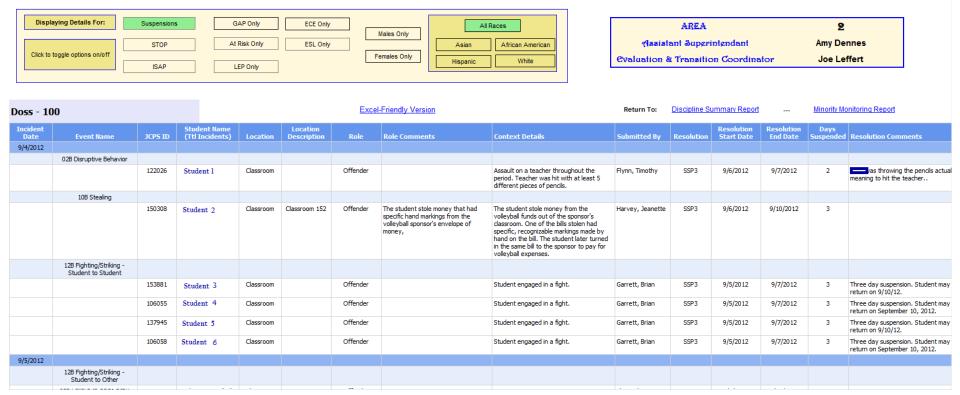

- Data grouped by Date and Behavior Events
- Secure Data Reporting:
  - District Level Personnel can see all incidents at all schools
  - School Level Administrators can see all incidents at their school only
  - School Teachers can only see incidents for students on their current class rosters
- Data updated each morning current through the prior school day

## Student Profile A student's entire career in one location

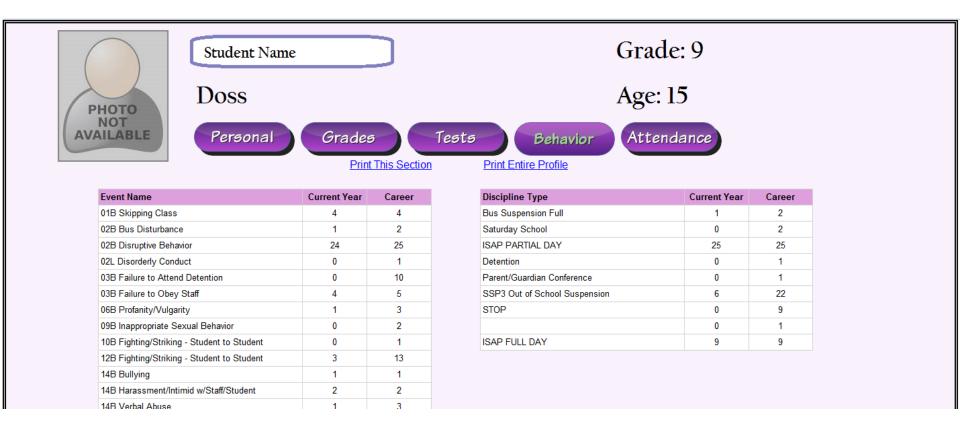

- The Student Profile can be reached by clicking on a student's name in the District Behavior Detail
   Report
- Profile contains both Current Year and Career data for a student everything that is in Infinite Campus dating back to the 2007 school year
- Security same as with the Behavior Detail report

#### Louisville Linked Data Report - Pupil Month 7

#### **Key Findings:**

- 24,211 Students have been "linked" to help meet a need.
- These students represent 41,287 needs.
- The highest percentage of links are made to address basic needs.
- The usage of Louisville Linked is proportionate to enrollment at every level.
- The % of students "linked" for any one school ranges from a high of 93% to a low of 0%.
- There are still 9 unmet needs all of which are in the basic needs category.

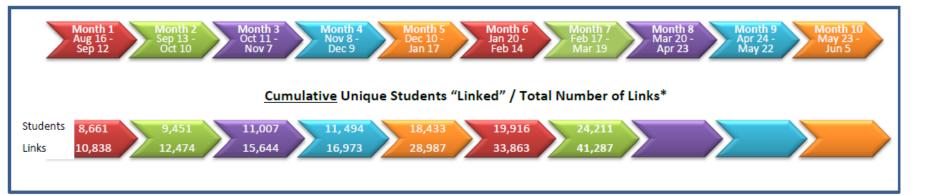

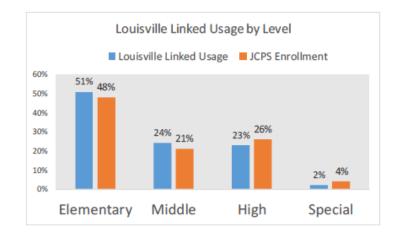

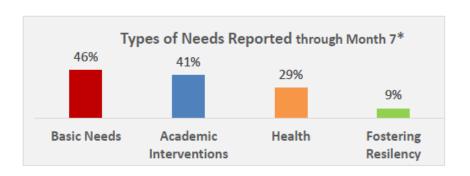

# **School Response Teams (SRTs)**

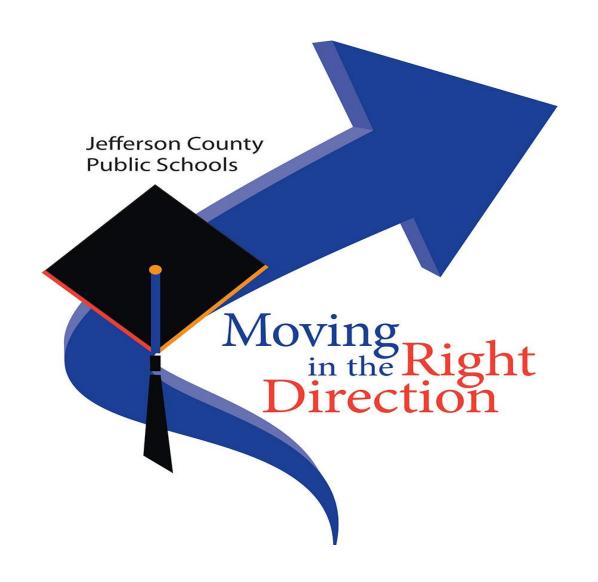